#### **Thread Magic**

How one process can do two things at once

• Thread of execution?

• Share process memory but each has its own call-stack

Create, Wait, Destroy

• How to use the POSIX API 'PThreads'

**Threads and Processes** 

• When multi-threaded processes die

#### Threads vs. Processes

#### Process

fork is expensive (time & memory)

#### Thread

- Lightweight process
- Shared data space
- Does not require lots of memory or startup time

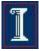

#### Processes vs. Threads

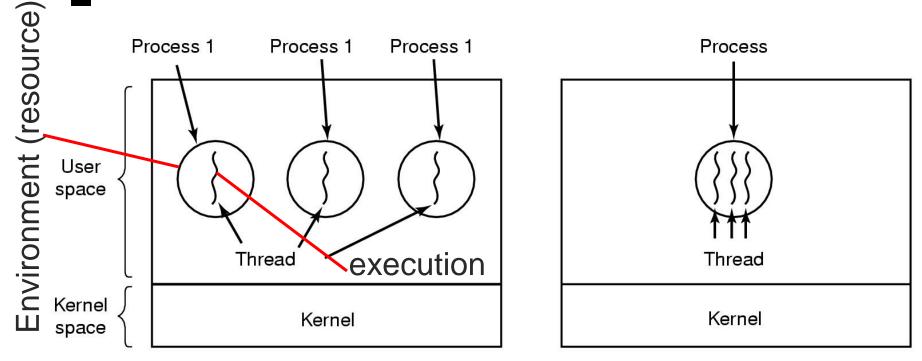

a) Three processes each with one thread
 b) One process with three threads

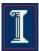

#### **Process and Threads**

- Each process can include many threads
- All threads of a process share:
  - Process ID
  - Memory (program code and global data)
  - Open file/socket descriptors
  - Semaphores
  - Signal handlers and signal dispositions
  - Working environment (current directory, user ID, etc.)

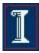

#### Thread Usage: Word Processor

Working file can only be accessed by one process at a time

What would happen when this is singlethreaded?

Keyboard

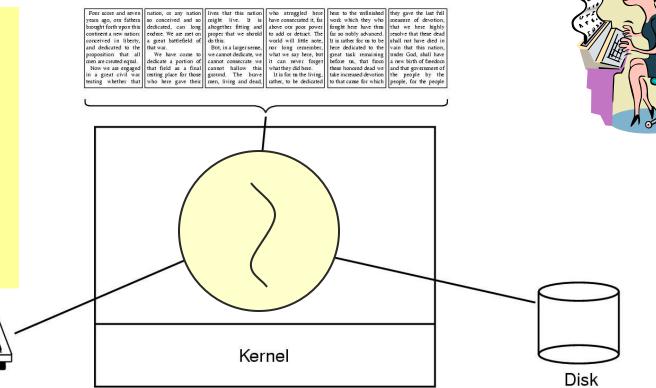

#### Thread Usage: Word Processor

#### Working file can only be accessed by one process at a time

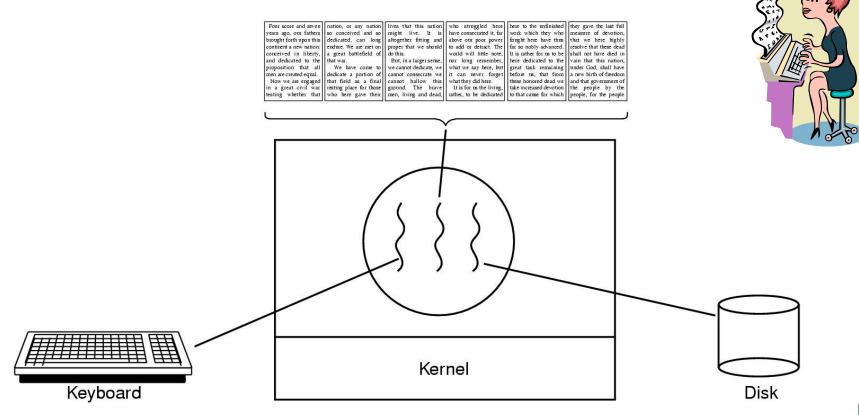

#### Thread Usage: Web Server

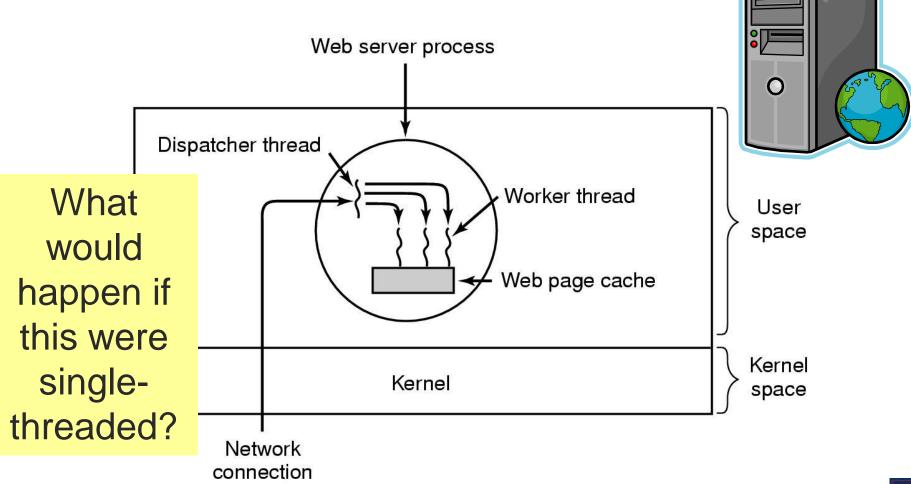

### Web Server

 Pseudo-code for previous slide

Worker thread

```
O Dispatcher thread
while (TRUE) {
  get_next_request(&buf);
    handoff_work(&buf);
```

0

}

```
Alternative
```

```
O Dispatcher thread
while (TRUE) {
  get_next_request(&buf);
    handoff_work(&buf);
}
```

```
    Worker thread
```

```
while (TRUE) {
    wait_for_work(&buf);
    look_for_page_in_cache(&buf, &page);
    if (page_not_in_cache( &page))
    if (page_not_in_cache( &page))
    read_page_from_disk(&buf, &page);
    return_page(&page);
    }
}
```

#### What is the difference?

### **Thread of Execution**

- Sequential set of instructions
  - Function calls & automatic (local) variables
  - Need Program Counter and Stack for each thread

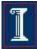

## Compare: Normal function call (1 thread)

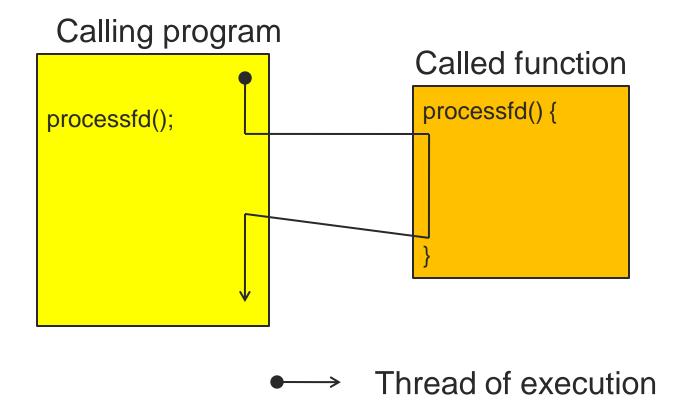

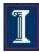

# Compare: Threaded function call

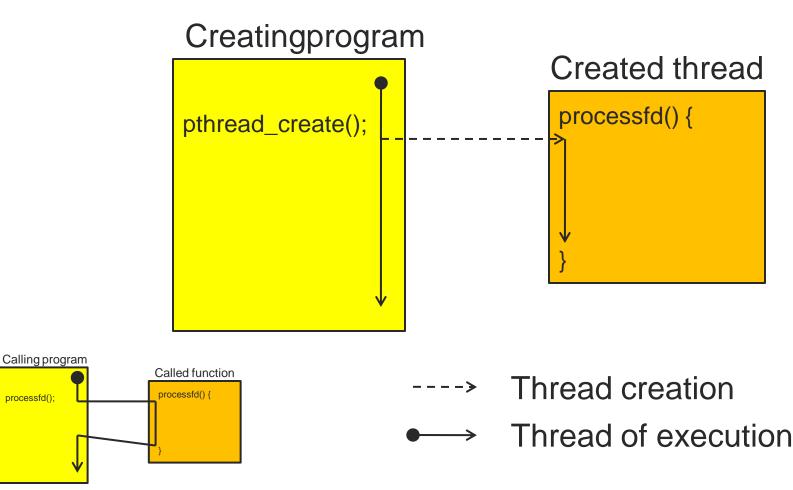

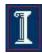

## **Thread Execution States**

- States associated with a change in thread state
  - Spawn (another thread)
  - o Block
    - Does blocking a thread block other, or all, threads
  - o Unblock
  - Finish (thread)
    - De-allocate register context and stacks

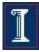

#### **Thread-Specific Resources**

- Each thread has it's own
  - Thread ID (integer)
  - Stack, Registers, Program Counter
- Threads within the same process can communicate using shared memory
  - Must be done carefully!

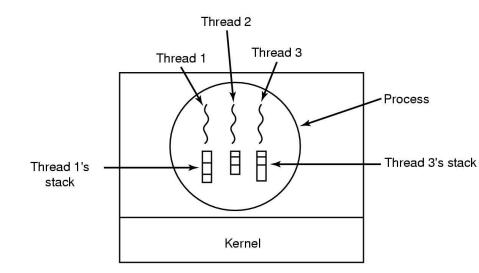

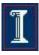

## Processes vs. Threads

| Per Process Items                                                                                                    | Per Thread Items                               |
|----------------------------------------------------------------------------------------------------|------------------------------------------------|
| Address space<br>Global variables<br>Open files<br>Child processes<br>Pending alarms<br>Signals and signal handlers<br>Accounting information | Program counter<br>Registers<br>Stack<br>State |

- Each thread executes separately
- Threads in the same process share many resources
- No protection among threads!! (What?)

#### Process Creation vs. Thread Creation

| Platform                           |       | fork() |      |      | pthread_create() |     |  |
|------------------------------------|-------|--------|------|------|------------------|-----|--|
|                                    |       | user   | sys  | real | user             | sys |  |
| AMD 2.3 GHz Opteron (16 cpus)      | 12.5  | 1.0    | 12.5 | 1.2  | 0.2              | 1.3 |  |
| AMD 2.4 GHz Opteron (8 cpus)       | 17.6  | 2.2    | 15.7 | 1.4  | 0.3              | 1.3 |  |
| IBM 4.0 GHz POWER6 (8 cpus)        | 9.5   | 0.6    | 8.8  | 1.6  | 0.1              | 0.4 |  |
| IBM 1.9 GHz POWER5 p5-575 (8 cpus) | 64.2  | 30.7   | 27.6 | 1.7  | 0.6              | 1.1 |  |
| IBM 1.5 GHz POWER4 (8 cpus)        | 104.5 | 48.6   | 47.2 | 2.1  | 1.0              | 1.5 |  |
| INTEL 2.4 GHz Xeon (2 cpus)        | 54.9  | 1.5    | 20.8 | 1.6  | 0.7              | 0.9 |  |
| INTEL 1.4 GHz Itanium2 (4 cpus)    | 54.5  | 1.1    | 22.2 | 2.0  | 1.2              | 0.6 |  |

- http://www.llnl.gov/computing/tutorials/pthreads.
- Timings reflect 50,000 process/thread
- Creations, were performed with the time utility, and units are in seconds, no optimization flags.

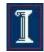

# What's POSIX Got To Do With It?

#### Early on

- Each OS had it's own thread library/API
- Difficult to write multithreaded programs
  - Learn a new API with each new OS
  - Modify code with each port to a new OS

#### So

 POSIX (IEEE 1003.1c-1995) provided a standard known as pthreads

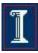

## The pthreads API

#### Thread management

- Creating, detaching, joining, etc.
   Set/query thread attributes
- Mutexes

Today

Next

week

- Synchronization
- Condition variables
  - Communications between threads that share a mutex

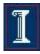

## Creating a Thread

int pthread\_create (pthread\_t\* tid, pthread\_attr\_t\* attr, void\*(child\_main), void\* arg);

- Spawn a new posix thread
- Parameters:
  - o tid:
    - Unique thread identifier returned from call
  - o **attr**:
    - Attributes structure used to define new thread
    - Use **NULL** for default values
  - child\_main:
    - Main routine for child thread
    - Takes a pointer (void\*), returns a pointer (void\*)
  - o arg:
    - Argument passed to child thread

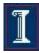

## Creating a Thread

- pthread\_create() takes a pointer to a function as one of its arguments
  - child\_main is called with the argument specified by arg
  - child\_main can only have one parameter of type void \*
  - Complex parameters can be passed by creating a structure and passing the address of the structure
  - The structure can't be a local variable
- Thread ID
  - o pthread\_t pthread\_self(void);
  - Returns currently executing thread's ID

#### Example: pthread create()

```
#include <pthread.h>
#include <stdio.h>
#include <stdlib.h>
void *snow(void *data) {
    printf("Let it snow ... %s\n", data);
    pthread exit(NULL);
}
                                        What is this?
int main(int argc, char *argv[]) {
    pthread t mythread;
    int result;
    char *data = "Let it snow.";
    result = pthread create(&mythread, NULL, snow, data);
    printf("pthread create() returned %d\n", result);
    if(result)
        exit (1);
    pthread exit(NULL);
}
```

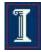

#### Thread vs. Process Creation

#### fork() clones the process

- Two separate processes with independent destinies
- Independent memory space for each process

#### pthread\_create()

- Start from a function
- Share memory

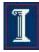

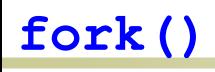

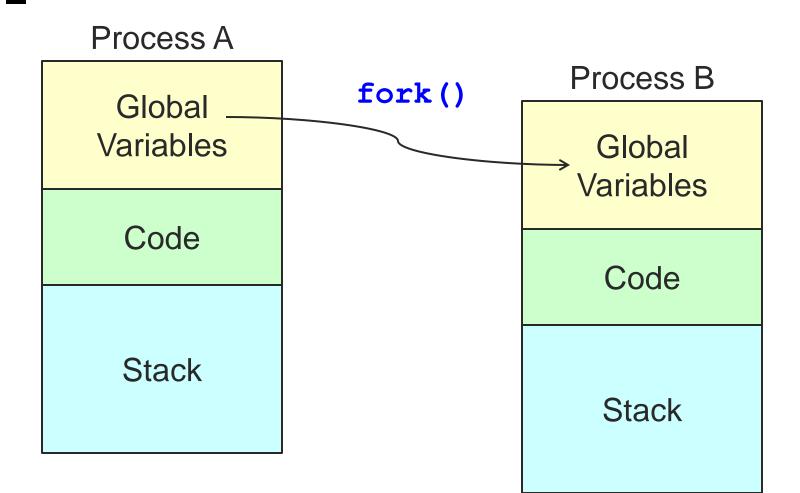

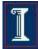

#### pthread create()

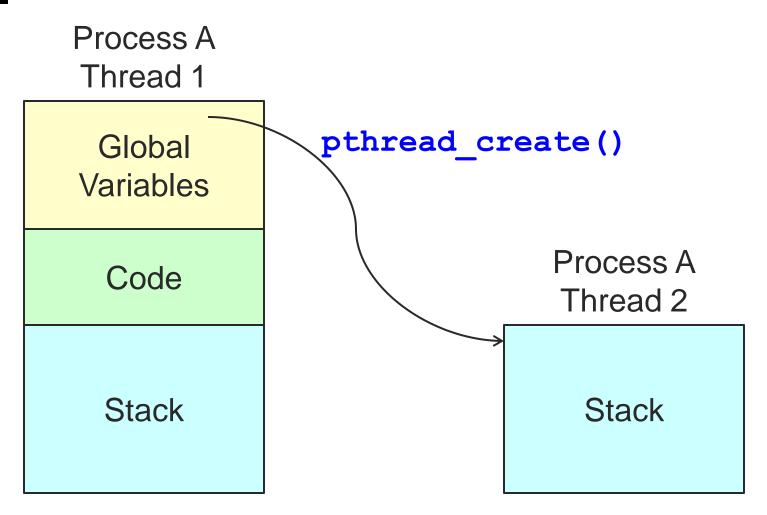

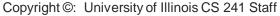

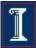

## Possible output?

int x = 1; fork(); x = x+1; printf("x is %d\n");

#### Possible output?

int x = 1; main(...) {
 pthread\_t tid;
 pthread\_create(
 &tid,NULL,
 func,NULL);
 func(NULL); }

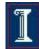

#### Possible output?

int x = 1; main(...) {
 pthread\_t tid;
 pthread\_create(
 &tid,NULL,
 func,NULL);
 func(NULL);
 x = x + 1; 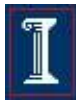

### Summary: Creating Threads

- Initially, main() has a single thread
  - All other threads must be explicitly created
- - Can be called any number of times from anywhere
- Maximum number of threads is implementation dependent
- Question:
  - After a thread has been created, how do you know when it will be scheduled to run by the operating system?
  - Answer: It is up to the operating system
    - Note: Good coding should not require knowledge of scheduling

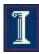

#### pthreads Attributes

#### Attributes

- Data structure pthread\_attr\_t
- Set of choices for a thread
- Passed in thread creation routine

#### Choices

- Scheduling options (more later on scheduling)
- Detached state
  - Detached
    - Main thread does not wait for the child threads to terminate
  - Joinable
    - Main thread waits for the child thread to terminate
    - Useful if child thread returns a value

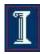

#### pthreads Attributes

- Initialize an attributes structure to the default values
  - o int pthread\_attr\_init (pthread\_attr\_t\*
     attr);
- Set the detached state value in an attributes structure
  - o int pthread\_attr\_setdetachedstate
     (pthread\_attr\_t\* attr, int value);
  - o Value
    - **PTHREAD CREATE DETACHED**
    - PTHREAD\_CREATE\_JOINABLE

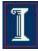

## **Detached Threads**

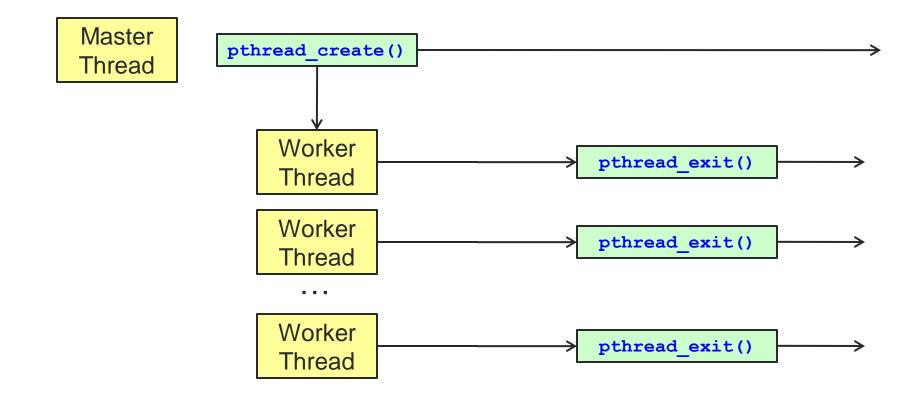

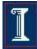

#### Detaching Threads: pthread\_detach()

#### int pthread\_detach(pthread\_t thread);

- Thread resources can be reclaimed on termination
- Return results of a detached thread are unneeded
- Returns
  - o 0 on success
  - Error code on failure
- Parameters
  - thread:
    - Target thread identifier
- Notes
  - **pthread\_detach()** can be used to explicitly detach a thread even though it was created as joinable
  - There is no converse routine

## Joined Threads

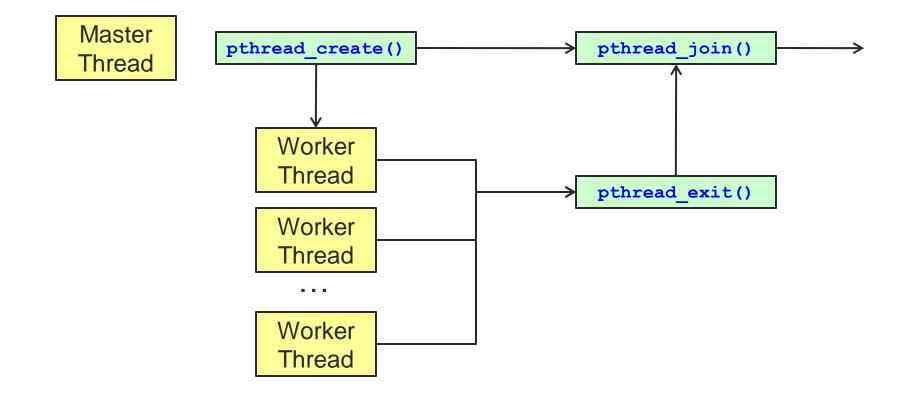

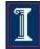

#### Waiting for Threads: pthread\_join()

#### int pthread\_join(pthread\_t thread, void\*\* retval);

- Suspend calling thread until target thread terminates
- Returns
  - o 0 on success
  - Error code on failure
- Parameters
  - thread:
    - Target thread identifier
  - retval:
    - The value passed to pthread\_exit() by the terminating thread is made available in the location referenced by retval

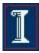

#### Waiting for Threads: pthread\_join()

#### int pthread\_join(pthread\_t thread, void\*\* retval);

- Note
  - You cannot call **pthread\_join()** on a detached thread,
  - Detaching means you are NOT interested in knowing about the thread's exit
- Set pthread\_attr to joinable when calling pthread\_create()

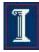

#### Terminating Threads: pthread\_exit()

#### int pthread\_exit(void \* retval);

- Terminate the calling thread
- Makes the value retval available to any successful join with the terminating thread
- Returns
  - pthread\_exit() cannot return to its caller
- Parameters
  - retval:
    - Pointer to data returned to joining thread
- Note
  - If main() exits before its threads, and exits with
     pthread\_exit(), the other threads continue to execute.
     Otherwise, they will be terminated when main() finishes.

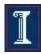

## Returning data through **pthread\_join()**

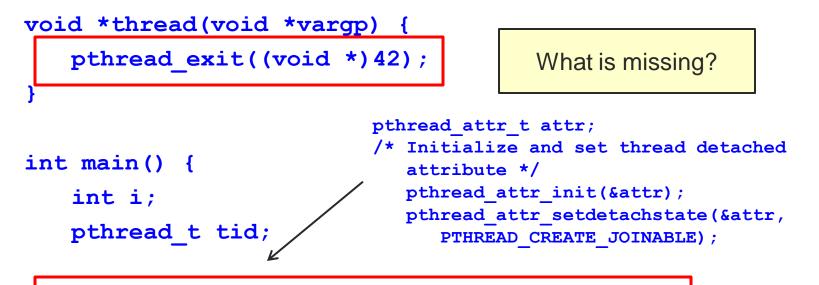

pthread\_create(&tid, NULL, thread, NULL);
pthread\_join(tid, (void \*\*)&i);

printf("%d\n",i);

What could happen without this code?

## Example: pthread\_join()

```
#include <pthread.h>
#include <stdio.h>
#include <stdlib.h>
#define NUM_THREADS 4
```

```
int main (int argc, char *argv[]) {
   pthread_t thread[NUM_THREADS];
   pthread_attr_t attr;
   int rc;
   long t;
   void *status;
```

```
/* Initialize and set thread detached
    attribute */
pthread_attr_init(&attr);
pthread_attr_setdetachstate(&attr,
    PTHREAD_CREATE_JOINABLE);
```

```
for(t=0; t<NUM_THREADS; t++) {
    printf("Main: creating thread %ld\n", t);
    rc = pthread_create(&thread[t], &attr,
        BusyWork, (void *)t);
    if (rc) {
        printf("ERROR; return code is %d\n",
            rc);
        exit(-1);
        }
    }
    /* Free attributes */
    pthread_attr_destroy(&attr);</pre>
```

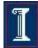

### Example: pthread\_join()

```
void *BusyWork(void *t) {
```

```
int i;
```

```
long tid;
```

```
double result = 0.0;
```

```
tid = (long)t;
```

```
printf("Thread %ld starting...\n",
    tid);
```

```
for (i=0; i<1000000; i++) {
```

```
result = result + sin(i) * tan(i);
```

```
printf("Thread %ld result = %e\n",
    tid, result);
pthread exit((void*) t);
```

```
int main (int argc, char *argv[]) {
...
```

```
/* Wait for the other threads */
for(t=0: t<NUM_THREADS: t++) {
   rc = pthread_join(thread[t], &status);</pre>
```

```
if (rc) {
    printf("ERROR; return code is %d\n", rc);
    exit(-1);
```

printf("Main: status for thread %ld: %ld\n",
 t, (long)status);

}

printf("Main: program completed. Exiting.\n");
pthread\_exit(NULL);

}

## pthread Error Handling

- pthreads functions do not follow the usual Unix conventions
  - Similarity
    - Returns 0 on success
  - o Differences
    - Returns error code on failure
    - Does not set errno
  - What about **errno**?
    - Each thread has its own
    - Define <u>REENTRANT</u> (-D\_REENTRANT switch to compiler) when using pthreads

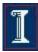

## **Thread Lifetime**

#### A thread exists until

- It returns from the function or calls
   pthread\_exit()
- The whole process terminates
- The machine catches fire

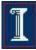

## So, your process terminates when...

- Any thread calls
   exit();
- 2. The main thread returns
   main() {
   pthread\_create();
   return 0;
  - }
- 3. Segmentation fault
   \*(char\*)0 = 0;
- 4. There are no more threads left to run

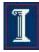

## Main points

- A thread is the lightest unit of work that can be scheduled to run on the processor
- When creating a thread you
  - Indicate which function the thread should execute
  - Indicate the detach state of the thread
- When a new thread is created
  - It runs concurrently with the creating thread
  - It shares common data space

## Why Use Threads Over Processes?

#### Creating a new process can be expensive

- o Time
  - A call into the operating system is needed
  - Context-switching involves the operating system
- Memory
  - The entire process must be replicated
- The cost of inter-process communication and synchronization of shared data
  - May involve calls into the operation system kernel
- Threads can be created without replicating an entire process
  - Creating a thread is done in user space rather than kernel

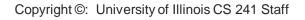

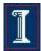

## Threads vs. Processes

| Property                          | Processes created with fork                                                         | Threads of a process                                                     | Ordinary function calls                                     |  |
|-----------------------------------|-------------------------------------------------------------------------------------|--------------------------------------------------------------------------|-------------------------------------------------------------|--|
| variables                         | Get copies of all variables                                                         | Share global<br>variables                                                | Share global<br>variables                                   |  |
| IDs                               | Get new process IDs                                                                 | Share the same<br>process ID but have<br>unique thread ID                | Share the same<br>process ID (and<br>thread ID)             |  |
| Data/control                      | Must communicate<br>explicitly, e.g., use pipes<br>or small integer return<br>value | May communicate<br>with return value or<br>carefully shared<br>variables | May communicate<br>with return value<br>or shared variables |  |
| Parallelism<br>(one CPU)          | Concurrent                                                                          | Concurrent                                                               | Sequential                                                  |  |
| Parallelism<br>(multiple<br>CPUs) | May be executed simultaneously                                                      | Kernel threads may<br>be executed<br>simultaneously                      | Sequential                                                  |  |

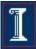

#### Take-away questions

- Why are threads useful?
  - Why not just create concurrent processes?
- What support is needed by the O/S?
- What could happen if a thread makes a blocking I/O call?

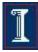